## **SEARCH BY CHAPTERS**

- 1. Tap on 'Chapters'.
- 2. Select the chapter.

The Way Writings **Settings** Chapter 0: Author's preface  $\Omega$ Read these counsels slowly. Pause to meditate their meaning. They are things that I whisper in your ear, as a friend, as a brother, as a father. We shall speak intimately; and God will be listening to us. I am going to tell you nothing new. I shall only stir your memory so that some thought may arise and strike you: and so your life will improve and you will set out along the way of prayer and of Love. And in the end you will become a soul of worth.

**Points** 

**Chapters** 

**1**

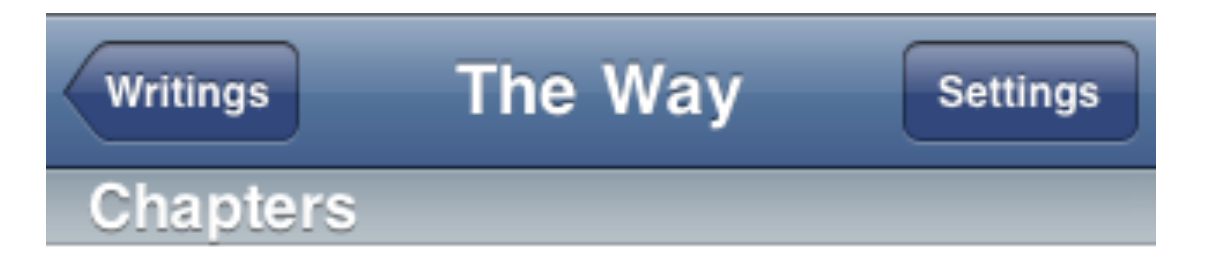

 $\mathbf{Z}$ 

- 0. Author's preface
- 1. Character

2. Guidance

- 3. Prayer
- 4. Holy purity

5. Heart

6. Mortification

## 7. Penance

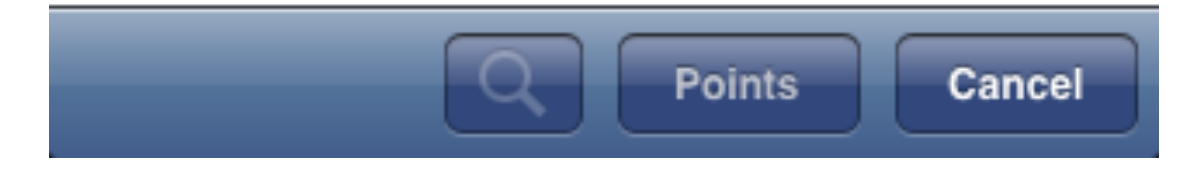